## **response to cocaine**

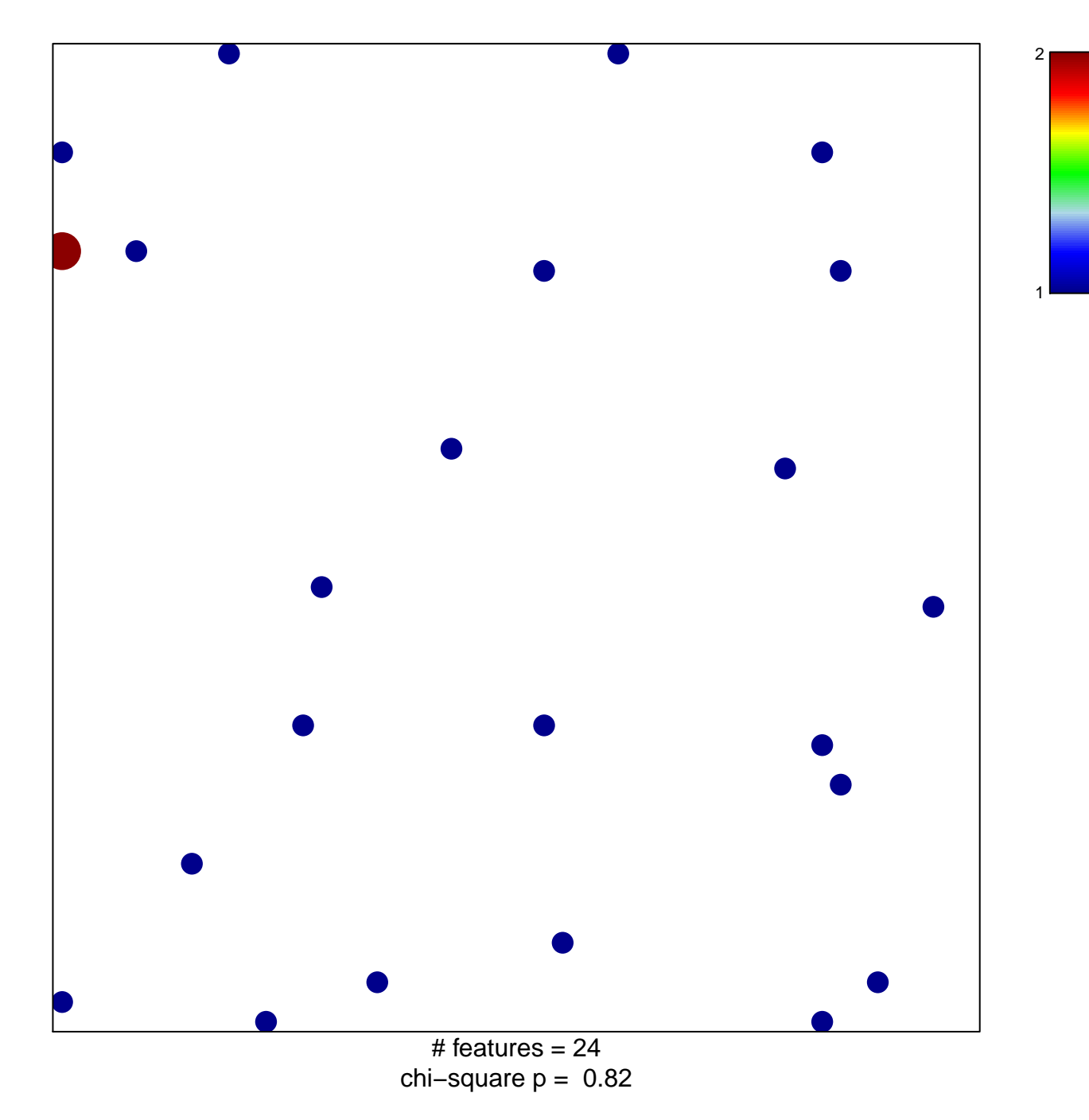

## **response to cocaine**

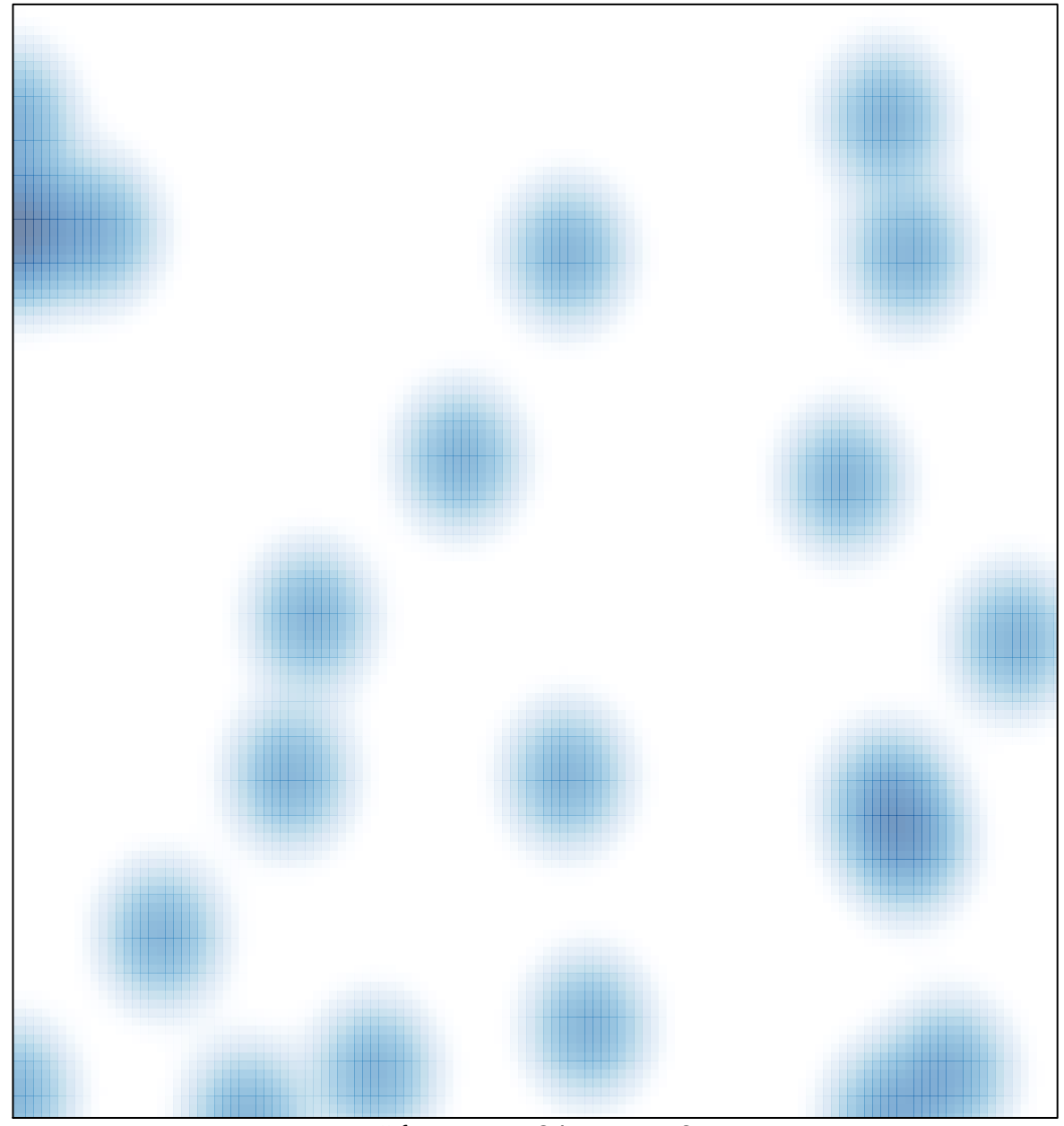

 $#$  features = 24, max = 2